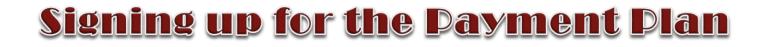

Sign up for a Payment Plan in the <u>Payment Portal</u> using your net ID and password to login. Once you are logged in, click on the Payment Plan option on the menu bar or in the student account box mid-page.

\*Financial Aid and/or credits can be used towards your down payment. However, you must wait until after your aid is disbursed.

| 👚 My Account Make F                                              | Payment Plans                                  | F.efunds Help                           |        |               |                          |
|------------------------------------------------------------------|------------------------------------------------|-----------------------------------------|--------|---------------|--------------------------|
| Announcement                                                     | I would like to pay                            | Select Option                           | Go!    | My Profile Se |                          |
| Welcome to the<br>SBS Bill and<br>Payment                        | Student Account                                | ID: xxxx                                | x0169  |               | zed Users<br>iic Refunds |
| application!<br>Payment for fall                                 | Balance                                        | \$9,5<br>View Activity Enroll in Paymen | 967.96 | P Notifica    | tions                    |
| 2018 tuition and fee<br>charges, including<br>room and board, is | Statements                                     | view Activity 1 Enroli in Paymen        |        | Term Balance  | es<br>\$9,967.96         |
| due August 23,<br>2018. A payment<br>plan is available.          | Your latest eBill Stater<br>(8/1/18) Statement | ment                                    | View   | Fall 2016     | \$9,907.90               |
| Fall 2018 financial                                              |                                                |                                         |        |               |                          |

| -          |                                         | reen, do the follo<br>ct term from the | -             | nu. Click <mark>Se</mark> | lect |           |
|------------|-----------------------------------------|----------------------------------------|---------------|---------------------------|------|-----------|
| <b>*</b> N | /ly Account                             | Make Payment                           | Payment Plans | Refunds                   | Help |           |
| Рауі       | ment l                                  | Plan Enro                              | ollment       |                           |      |           |
|            |                                         | lect                                   |               | Schedule                  | 2    | Agreement |
| Select Te  | Select Terr<br>Select Terr<br>Fall 2018 |                                        |               |                           |      |           |

| 2. Click Details to rev | view terms.            |                       |              |             |
|-------------------------|------------------------|-----------------------|--------------|-------------|
| 3. Click Select to sch  | edule the plan.        |                       |              |             |
| A My Account Make       | e Payment Payment Plar | ns Refunds Help       |              | My Profil   |
| Payment Plai            | n Enrollment           | t                     |              |             |
| <b>B</b> –              |                        | — <b>(</b> )          |              |             |
| Select                  |                        | Schedule              | Agreement    |             |
| Select Term Fall 2018   | ▼ Select               |                       |              |             |
| Plan Name               | Setup Fee              | Required Down Payment | Installments | Action      |
| Fall 2018 Payment Plan  | \$30.00                | 30%                   | 2 2 Det.     | ails Select |

| e | Fall 2018 Payment Plan ×                                                                                                    | V |
|---|----------------------------------------------------------------------------------------------------|---|
| P | Enrollment in this plan is for a down payment and two installment payments.                                                                                                    | L |
|   | Enrollment and down payment (30%) due on the day you enroll in the payment<br>plan. You MUST enroll in the payment plan by August 23, 2018. Please Note:<br>Until disbursed, financial aid CANNOT be used as a down payment for the<br>payment plan. Financial aid will begin disbursing on August 17, 2018. |   |
|   | View full plan description                                                                                                    |   |
| e | Term(s): Fall 2018                                                                                                    | e |
| I | Enrollment deadline: 9/13/18                                                                                                    |   |
| 8 | Scheduled payments: Optional                                                                                                    |   |
| I | Setup fee: \$30.00                                                                                                    |   |
| ł | Eligible charges and credits: \$10,297.96                                                                                                    |   |
| n | Required down payment: \$3,089.39                                                                                                    |   |
| l | Due at enrollment: \$3,089.39                                                                                                    |   |
| l | Number of payments: 2                                                                                                    |   |
| l | Installment payments: Not Available                                                                                                    |   |
| l | Payment frequency: Fixed Dates                                                                                                    | L |
|   | Cancel Select                                                                                                    | ŀ |

## 4. Review your payment schedule and due date information. Click Continue.

## 5. Complete Payment. Click Continue.

## Fall 2018 Payment Plan Please review your payment schedule carefully before completing your enrollment. Also, please note that amounts listed on this page may include account activity that is more recent than any billing statement you might have received. In the Account Activity page , you can review all recent charges and credits to your account. Eligible Charges and Credits **Payment Schedule** Due Amount Amount Description Charges(\$) Credits(\$) Description Date paid:(\$) Due:(\$) Tuition 4,445.12 Down Due now 300.00 2,789.39 1,349.84 Fees payment 3,193.00 Housing Installment 1 10/5/18 0.00 3,604.29 1,220.00 Meals Installment 2 11/2/18 0.00 3,604.28 Non-Refundable Fees 60.00 Total Amount Paid: 300.00 Payment plan setup fee 30.00 Total of installments: 7,208.57 Balance: 10,297.96 Total due now: 2,789.39 Required down payment 3089.39 Additional down payment 0.00 Back Ca Payment Plan Enrollment Select Schedule Payment • You must pay the plan fees before enrollment can be processed. • You will be responsible for making installment payments on time, through this system, in person, or via mail. Amount \$2,789.39 Method Select Method

n payment service.

Back Car tel Continue

Electronic Check - Payments can be made from a personal checking or savings account.

Select Method

\*Credit card payment Credit Card via PayPath

6. Check to agree to the terms of the agreement. Click Continue.

| Please read the follow                                                                                                    | ving agreement carefully before you continue.                                                                                                    |                                                                                                    |
|----------------------------------------------------------------------------------------------------|----------------------------------------------------------------------------------------------------|----------------------------------------------------------------------------------------------------|
| Annual Percentage Rat                                                                                                    | The cost of your credit as a yearly rate.                                                                                                    | 0.005                                                                                                    |
| Finance Charge                                                                                                    | The dollar amount the credit will cost you, including all fees.                                                                                                    | \$30.0                                                                                                    |
| Amount Financed                                                                                                    | The amount of credit provided to you or on your behalf.                                                                                                    | \$7,208.5                                                                                                    |
| Total of Payments                                                                                                    | The amount you will have paid after you have made all payments as scheduled.                                                                                                    | \$7,208.5                                                                                                    |
| printable version of this<br>If you pay your plan off<br>finance charge or origin<br>I, Boko Bobcat, hereb                                                                                                    | early, you will not have to pay a penalty and you will not be entitled to a refund of pa<br>ation fee.<br>y agree to pay the balance deferred as stated in this agreement in 2 installment paym                                                                                                    | rt of the<br>ents on or                                                                                                |
| to account for any new of<br>\$30.00. I understand that<br>monthly late fee of \$25.0<br>I UNDERSTAND THAT A<br>INCLUDING ANY INCIDE<br>DROPPING CURRENT CI<br>TO MAKE PAYMENT PRI<br>SEMESTER. Failure to pat<br>transcripts as well as der<br>I am still responsible for                                                                                                    | STUDENT WHO FAILS TO MAKE FULL PAYMENT OF TUITION AND FEES OR TUITION<br>ENTAL FEES, BY THE DUE DATES SPECIFIED MAY BE PROHIBITED FROM REGISTERING<br>LASSES UNTIL FULL PAYMENT IS MADE. I FURTHER UNDERSTAND THAT A STUDENT V<br>IOR TO THE END OF THE SEMESTER MAY BE DENIED CREDIT FOR THE WORK DONE T<br>by this agreement as specified entitles Texas State University to withhold grades, diplo<br>in enrollment in future payment plans. I understand that should I withdraw from the u<br>any unpaid charges and any additional charges associated with my withdrawal. I also                                                                                                    | setup fee o<br>blans bear a<br>LOAN<br>FOR AND/C<br>WHO FAILS<br>HAT<br>mas, official<br>university, th                |
| to account for any new of<br>\$30.00. I understand that<br>monthly late fee of \$25.0<br>I UNDERSTAND THAT A<br>INCLUDING ANY INCIDE<br>DROPPING CURRENT CL<br>TO MAKE PAYMENT PRI<br>SEMESTER. Failure to pat<br>transcripts as well as der<br>I am still responsible for<br>all attorney fees. legal er                                                                                                    | charges, payments, or financial aid adjustments. I also agree to pay the payment plan<br>at a \$25.00 late fee will be assessed for each installment payment. Emergency Tuition p<br>00<br>STUDENT WHO FAILS TO MAKE FULL PAYMENT OF TUITION AND FEES OR TUITION<br>ENTAL FEES, BY THE DUE DATES SPECIFIED MAY BE PROHIBITED FROM REGISTERING<br>LASSES UNTIL FULL PAYMENT IS MADE. I FURTHER UNDERSTAND THAT A STUDENT V<br>IOR TO THE END OF THE SEMESTER MAY BE DENIED CREDIT FOR THE WORK DONE T<br>by this agreement as specified entitles Texas State University to withhold grades, diplo<br>ny enrollment in future payment plans. I understand that should I withdraw from the u                                                                                                    | setup fee o<br>blans bear a<br>LOAN<br>FOR AND/C<br>WHO FAILS<br>HAT<br>mas, official<br>university, th                |
| to account for any new o<br>\$30.00. I understand that<br>monthly late fee of \$25.0<br>I UNDERSTAND THAT A<br>INCLUDING ANY INCIDE<br>DROPPING CURRENT CL<br>TO MAKE PAYMENT PRI<br>SEMESTER. Failure to pat<br>transcripts as well as der<br>I am still responsible for<br>all attorney fees. legal en<br>Installment 1 in the amo                                                                                                    | charges, payments, or financial aid adjustments. I also agree to pay the payment plan<br>at a \$25.00 late fee will be assessed for each installment payment. Emergency Tuition p<br>00<br>STUDENT WHO FAILS TO MAKE FULL PAYMENT OF TUITION AND FEES OR TUITION<br>ENTAL FEES, BY THE DUE DATES SPECIFIED MAY BE PROHIBITED FROM REGISTERING<br>LASSES UNTIL FULL PAYMENT IS MADE. I FURTHER UNDERSTAND THAT A STUDENT V<br>IOR TO THE END OF THE SEMESTER MAY BE DENIED CREDIT FOR THE WORK DONE T<br>by this agreement as specified entitles Texas State University to withhold grades, diploi<br>ny enrollment in future payment plans. I understand that should I withdraw from the of<br>any unpaid charges and any additional charges associated with my withdrawal. I also<br>expenses, and collection costs related in collection of this debt.                                                                                                    | setup fee o<br>blans bear a<br>LOAN<br>FOR AND/C<br>WHO FAILS<br>HAT<br>mas, official<br>university, th                |
| to account for any new of<br>\$30.00. I understand that<br>monthly late fee of \$25.0<br>I UNDERSTAND THAT A<br>INCLUDING ANY INCIDE<br>DROPPING CURRENT CL<br>TO MAKE PAYMENT PRI<br>SEMESTER. Failure to pai<br>transcripts as well as der<br>I am still responsible for<br>all attorney fees. legal en<br>Installment 1 in the amo<br>Installment 2 in the amo                                                                                                    | charges, payments, or financial aid adjustments. I also agree to pay the payment plan<br>at a \$25.00 late fee will be assessed for each installment payment. Emergency Tuition p<br>00<br>STUDENT WHO FAILS TO MAKE FULL PAYMENT OF TUITION AND FEES OR TUITION<br>ENTAL FEES, BY THE DUE DATES SPECIFIED MAY BE PROHIBITED FROM REGISTERING<br>LASSES UNTIL FULL PAYMENT IS MADE. I FURTHER UNDERSTAND THAT A STUDENT MOR TO THE END OF THE SEMESTER MAY BE DENIED CREDIT FOR THE WORK DONE T<br>by this agreement as specified entitles Texas State University to withhold grades, diplor<br>iny enrollment in future payment plans. I understand that should I withdraw from the or<br>any unpaid charges and any additional charges associated with my withdrawal. I also<br>expenses, and collection costs related in collection of this debt.<br>bount of \$3,604.28 due on 10/05/18.                                                                                                    | setup fee o<br>blans bear a<br>LOAN<br>FOR AND/C<br>WHO FAILS<br>HAT<br>mas, official<br>university, th                |
| to account for any new of<br>\$30.00. I understand that<br>monthly late fee of \$25.0<br>I UNDERSTAND THAT A<br>INCLUDING ANY INCIDE<br>DROPPING CURRENT OF<br>TO MAKE PAYMENT PRI<br>SEMESTER. Failure to pay<br>transcripts as well as der<br>I am still responsible for<br>all attorney fees, legal en<br>Installment 1 in the amo<br>Installment 2 in the amo<br>This agreement is dated<br>For fraud detection purp                                                                                                    | charges, payments, or financial aid adjustments. I also agree to pay the payment plan<br>at a \$25.00 late fee will be assessed for each installment payment. Emergency Tuition p<br>00<br>STUDENT WHO FAILS TO MAKE FULL PAYMENT OF TUITION AND FEES OR TUITION<br>ENTAL FEES, BY THE DUE DATES SPECIFIED MAY BE PROHIBITED FROM REGISTERING<br>LASSES UNTIL FULL PAYMENT IS MADE. I FURTHER UNDERSTAND THAT A STUDENT V<br>OR TO THE END OF THE SEMESTER MAY BE DENIED CREDIT FOR THE WORK DONE T<br>by this agreement as specified entitles Texas State University to withhold grades, diplor<br>in y enrollment in future payment plans. I understand that should I withdraw from the or<br>any unpaid charges and any additional charges associated with my withdrawal. I also<br>expenses, and collection costs related in collection of this debt.<br>Dount of \$3,604.29 due on 10/05/18.<br>Dount of \$3,604.28 due on 11/02/18.<br>Thorsday, WURUST 23, 2018.                                                                                                    | setup fee o<br>blans bear a<br>LOAN<br>FOR AND/C<br>WHO FAILS<br>HAT<br>mas, official<br>university, th                |
| to account for any new of<br>\$30.00. I understand that<br>monthly late fee of \$25.0<br>I UNDERSTAND THAT A<br>INCLUDING ANY INCIDE<br>DROPPING CURRENT CH<br>TO MAKE PAYMENT PRI<br>SEMESTER. Failure to partranscripts as well as der<br>I am still responsible for<br>all attorney fees. legal en<br>Installment 1 in the amo<br>Installment 2 in the amo<br>Installment 2 in the amo<br>Installment 2 in the amo<br>Installment 1 in the amo<br>Installment 1 in the amo<br>Installment 2 in the amo<br>Installment 2 in the amo<br>Muss agreement is dated<br>For fraud detection purp<br>147.26.144.241 at 08/23/<br>ANY FALSE INFORMAT<br>SAME TO FELONY PRO<br>WILL BE PROSECUTED<br>To revoke this authoriza<br>Print and retain a copy of | charges, payments, or financial aid adjustments. I also agree to pay the payment plan<br>at a \$25.00 late fee will be assessed for each installment payment. Emergency Tuition p<br>00<br>STUDENT WHO FAILS TO MAKE FULL PAYMENT OF TUITION AND FEES OR TUITION<br>ENTAL FEES, BY THE DUE DATES SPECIFIED MAY BE PROHIBITED FROM REGISTERING<br>LASSES UNTIL FULL PAYMENT IS MADE. I FURTHER UNDERSTAND THAT A STUDENT V<br>IOR TO THE END OF THE SEMESTER MAY BE DENIED CREDIT FOR THE WORK DONE T<br>by this agreement as specified entitles Texas State University to withhold grades, diplor<br>ny enrollment in future payment plans. I understand that should I withdraw from the o<br>any unpaid charges and any additional charges associated with my withdrawal. I also<br>xpenses, and collection costs related in collection of this debt.<br>Dount of \$3,604.28 due on 10/05/18.<br>Dount of \$3,604.28 due on 11/02/18.<br>Thursday, WURUST 23, 2018.<br>Dooses, your internet address has been logged:<br>/2018 46:11 PM CST<br>TION ENTERED HEREON CONSTITUTES AS FRAUD AND SUBJECTS THE PARTY EN<br>DESECUTION UNDER BOTH FEDERAL AND STATE LAWS OF THE UNITED STATES. V<br>TO THE FULLEST EXTENT OF THE LAW.<br>tion agreement you must contact cb11@txstate.edu. | setup fee o<br>blans bear a<br>LOAN<br>FOR AND/O<br>WHO FAILS<br>HAT<br>mas, official<br>university, th<br>agree to pa |

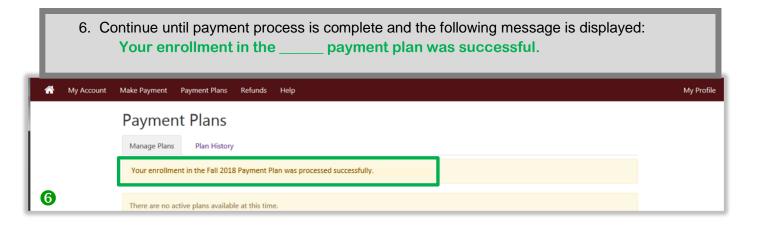